## Package 'assertive.data.us'

October 21, 2018

Type Package

Title Assertions to Check Properties of Strings

Version 0.0-2

Date 2018-10-21

Author Richard Cotton [aut, cre]

Maintainer Richard Cotton <richierocks@gmail.com>

Description A set of predicates and assertions for checking the properties of US-specific complex data types. This is mainly for use by other package developers who want to include run-time testing features in their own packages. End-users will usually want to use assertive directly.

URL <https://bitbucket.org/richierocks/assertive.data.us>

BugReports <https://bitbucket.org/richierocks/assertive.data.us/issues>

**Depends**  $R (= 3.0.0)$ 

**Imports** assertive.base  $(>= 0.0-2)$ , assertive.strings

Suggests testthat, devtools

License GPL  $(>= 3)$ 

LazyLoad yes

LazyData yes

Acknowledgments Development of this package was partially funded by the Proteomics Core at Weill Cornell Medical College in Qatar <http://qatar-weill.cornell.edu>. The Core is supported by 'Biomedical Research Program' funds, a program funded by Qatar Foundation.

Collate 'imports.R' 'assert-is-data-us.R' 'is-data-us.R'

RoxygenNote 6.1.0

NeedsCompilation no

Repository CRAN

Date/Publication 2018-10-21 20:50:03 UTC

### <span id="page-1-0"></span>R topics documented:

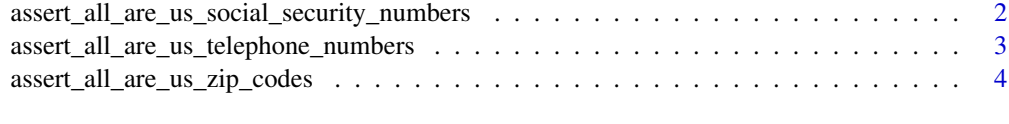

#### **Index** [6](#page-5-0) **6**

assert\_all\_are\_us\_social\_security\_numbers *Is the string a valid US SSN?*

#### Description

Checks that the input contains US Social Security Number.

#### Usage

```
assert_all_are_us_social_security_numbers(x, na_ignore = FALSE,
  severity = getOption("assertive.severity", "stop"))
```

```
assert_any_are_us_social_security_numbers(x, na_ignore = FALSE,
  severity = getOption("assertive.severity", "stop"))
```

```
is_us_social_security_number(x)
```
#### Arguments

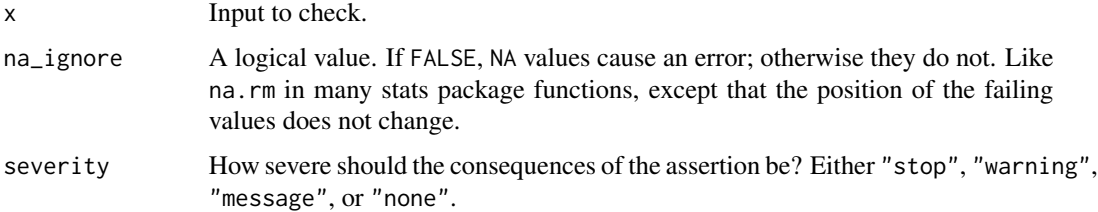

#### Value

is\_us\_social\_security\_number returns TRUE if the input string contains a valid US Social Security Number. The assert\_\* functions return nothing but throw an error when the  $is$ \_\* function returns FALSE.

#### Note

A valid SSN is considered to be 3 digits, then 2 digits then 4 digits possibly separated by a hyphen or space. The first block cannot be 666 or a begin with a nine, and no block can contain all zeroes. The function doesn't guarantee that the SSN actually exists.

#### <span id="page-2-0"></span>Examples

```
ssns <- c("123-45-6789", "666-45-6789", "123-00-6789")
is_us_social_security_number(ssns)
```
assert\_all\_are\_us\_telephone\_numbers *Is the string a valid US telephone number?*

#### Description

Checks that the input contains US/Canadian (NANPA) telephone numbers.

#### Usage

```
assert_all_are_us_telephone_numbers(x, na_ignore = FALSE,
  severity = getOption("assertive.severity", "stop"))
```

```
assert_any_are_us_telephone_numbers(x, na_ignore = FALSE,
  severity = getOption("assertive.severity", "stop"))
```

```
is_us_telephone_number(x)
```
#### Arguments

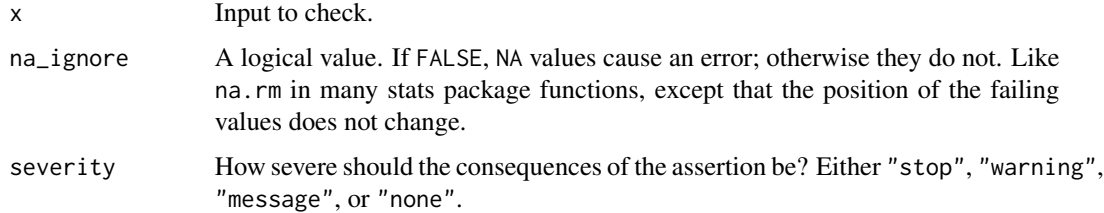

#### Value

is\_us\_telephone\_number returns TRUE if the input string contains a valid US telephone number. The assert\_\* functions return nothing but throw an error when the is\_\* function returns FALSE.

#### Note

A valid US phone number consists of an optional country code (either +1, 001 or just 1), followed by a 3 digit NPA area code, where the first digit is between 2 and 9, and the second and third digits don't match. Next is a 3 digit exchange (NXX) code, where the first digit is between 2 and 9 and the second and third digits aren't 11. Finally there is a four digit subscriber number (with no restrictions). 7 digit numbers (without the NPA code) are not supported here. Canada, parts of the Caribbean, and some Atlantic and Pacific islands also use the same numbering system.

#### Examples

```
phone_numbers <- c(
 "12345678901", #country code as 1
 "+12345678901", #country code as +1
 "0012345678901", #country code as 001
 "2345678901", #no country code
 "10345678901", #NPA can't begin 0
 "11345678901", #...or 1
 "12335678901", #2nd, 3rd digits of NPA can't match
 "12340678901", #NXX can't begin 0
 "12341678901", #...or 1
 "12345118901", #2nd, 3rd digits of NXX can't be 11
 "1234567", #NPA must be included
 "12345678" #ditto
\lambdais_us_telephone_number(phone_numbers)
```
assert\_all\_are\_us\_zip\_codes

*Is the string a valid US zip code?*

#### Description

Checks that the input contains US zip codes.

#### Usage

```
assert_all_are_us_zip_codes(x, na_ignore = FALSE,
 severity = getOption("assertive.severity", "stop"))
assert_any_are_us_zip_codes(x, na_ignore = FALSE,
```

```
severity = getOption("assertive.severity", "stop"))
```
is\_us\_zip\_code(x)

#### Arguments

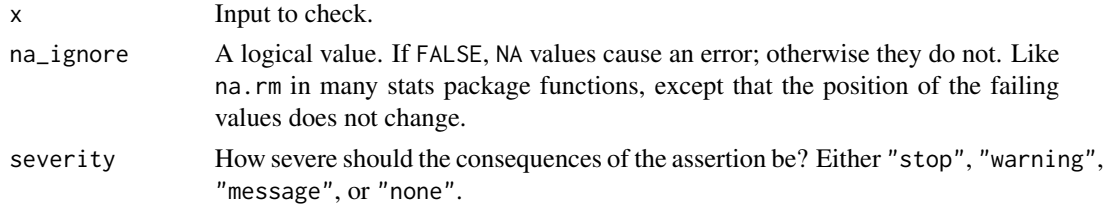

#### Value

is\_us\_zip\_code returns TRUE if the input string contains a valid US zip code. The assert\_\* functions return nothing but throw an error when the is\_\* function returns FALSE.

<span id="page-3-0"></span>

#### Note

A valid zip code is considered to be 5 digits, or 5 digits then a hyphen then 4 digits. Unused area prefixes return FALSE, but the function doesn't guarantee that the zip code actually exists. It should correctly return TRUE for genuine zip codes, and will weed out most badly formatted strings nonexistent areas, but some non-existent codes may incorrectly return TRUE. If you need 100 up-to-date zip code base.

#### References

Regexes inferred from [https://en.wikipedia.org/wiki/ZIP\\_code](https://en.wikipedia.org/wiki/ZIP_code) and [https://en.wikipedia](https://en.wikipedia.org/wiki/List_of_ZIP_code_prefixes). [org/wiki/List\\_of\\_ZIP\\_code\\_prefixes](https://en.wikipedia.org/wiki/List_of_ZIP_code_prefixes).

#### Examples

```
zip_codes <- c(
  "Beverley Hills" = "90210",
  "The White House" = "20500",
  USPTO = "22313-1450", #5+4 style ok<br>"No hyphen" = "223131450",
                   = "223131450",
  "Bad area prefix" = "09901",Missing = NA
)
is_us_zip_code(zip_codes)
assert_any_are_us_zip_codes(zip_codes)
#The following code should throw an error.
assertive.base::dont_stop(assert_all_are_us_zip_codes(zip_codes))
```
# <span id="page-5-0"></span>Index

```
assert_all_are_us_social_security_numbers,
        2
assert_all_are_us_telephone_numbers, 3
assert_all_are_us_zip_codes, 4
assert_any_are_us_social_security_numbers
        (assert_all_are_us_social_security_numbers),
        2
assert_any_are_us_telephone_numbers
        (assert_all_are_us_telephone_numbers),
        3
assert_any_are_us_zip_codes
        (assert_all_are_us_zip_codes),
        4
is_us_social_security_number
        (assert_all_are_us_social_security_numbers),
        2
is_us_telephone_number
        (assert_all_are_us_telephone_numbers),
        3
is_us_zip_code
        (assert_all_are_us_zip_codes),
        4
```